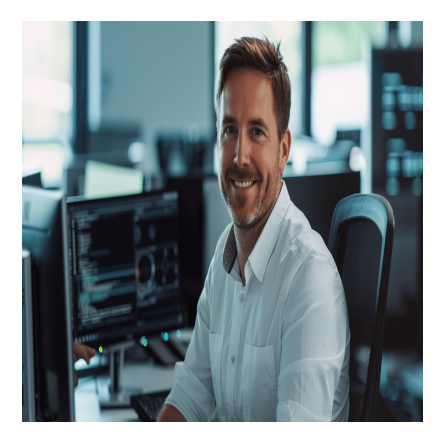

# Designing and Implementing a Data Science Solution on Azure (DP-100)

# **Description**

Dans ce cours Designing and Implementing a Data Science Solution on Azure (DP-100), apprenez à maîtriser les solutions d'apprentissage automatique sur le cloud avec Azure Machine Learning**.** Notre formation vous guide à travers **l'ingestion des données**, **la formation des modèles**, **le déploiement** et **la surveillance des solutions** dans l'écosystème de Microsoft Azure.

Parfaitement conçue pour ceux ayant déjà des connaissances en Python et en machine learning, cette formation vous permettra d'optimiser vos projets grâce aux meilleurs outils et techniques disponibles. Découvrez comment transformer vos données en décisions avec une stratégie claire et des compétences avancées en **Azure Machine Learning**.

# **Contenu du cours**

## **Module 1 : Concevoir une stratégie d'ingestion de données pour des projets Machine Learning**

- Identifier votre source de données et votre format
- Choisir comment distribuer des données aux workflows Machine Learning
- Concevoir une solution d'ingestion de données

## **Module 2 : Concevoir une solution de formation de modèle Machine Learning**

- Identifier les tâches Machine Learning
- Choisir un service pour effectuer l'apprentissage d'un modèle Machine Learning
- Décider entre les options de calcul

# **Module 3 : Concevoir une solution de déploiement de modèle**

- Comprendre comment le modèle est consommé
- Choisir un déploiement en temps réel ou par lots

# **Module 4: Explorer les ressources et les actifs de l'espace de travail Azure Machine Learning**

- Création d'un espace de travail Microsoft Azure Machine Learning
- Identifier les ressources Azure Machine Learning
- Identifier les actifs Azure Machine Learning
- Former des modèles dans l'espace de travail

#### **Module 5 : Explorer les outils de développement pour l'interaction de l'espace de travail**

- Explorer le studio
- Explorer le SDK Python
- Explorer l'interface CLI

#### **Module 6 : Rendre les données disponibles dans Azure Machine Learning**

- Comprendre les URI
- Créer une banque de données
- Créer une ressource de données

#### **Module 7 : Utiliser des cibles de calcul dans Azure Machine Learning**

- Créer et utiliser une instance de calcul
- Créer et utiliser une instance de calcul
- Créer et utiliser un cluster de calcul

#### **Module 8 : Utiliser des environnements dans Azure Machine Learning**

- Comprendre les environnements
- Explorer et utiliser des environnements curés
- Créer et utiliser des environnements personnalisés

#### **Module 9 : Trouver le meilleur modèle de classification avec le Machine Learning automatisé**

- Prétraiter les données et configurer la caractérisation
- Exécuter une expérience de Machine Learning automatisé
- Évaluer et comparer des modèles

#### **Module 10 : Suivre la formation du modèle dans les notebooks Jupyter avec MLflow**

- Configurer MLflow pour le suivi des modèles dans les notebooks
- Former et suivre des modèles dans des notebooks

#### **Module 11 : Exécuter un script d'entraînement en tant que travail de commande dans Azure Machine Learning**

- Convertir un notebook en script
- Exécuter un script en tant que travail de commande
- Utiliser des paramètres dans un travail de commande

#### **Module 12 : Suivre la formation du modèle avec MLflow dans les travaux**

- Suivre les métriques avec MLflow
- Afficher les métriques et évaluer les modèles

#### **Module 13 : Exécuter des pipelines dans Azure Machine Learning**

- Créer des composants
- Créer un pipeline

Exécuter un travail de pipeline

Module 14 : Effectuer le réglage des hyperparamètres avec Azure Machine Learning

- Définir un espace de recherche
- Configurer une méthode d'échantillonnage
- Configuration de l'arrêt anticipé
- Utiliser un travail de balayage pour le réglage des hyperparamètres

Module 15 : Déployer un modèle sur un point de terminaison en ligne managé

- Explorer les points de terminaison en ligne managés
- Déployer votre modèle MLflow sur un point de terminaison en ligne managé
- Déployer un modèle sur un point de terminaison en ligne managé

Module 16 : Déployer un modèle sur un point de terminaison de lot

- Comprendre et créer des points de terminaison de lot
- Déployer votre modèle MLflow sur un point de terminaison de lot
- Déployer un modèle personnalisé sur un point de terminaison de lot
- Appeler les points de terminaison de lot et résoudre les problèmes

Lab / Exercices

Laboratoires officiels Microsoft

#### Documentation

Accès à Microsoft Learn (contenu d'apprentissage en ligne)

Examen

- Ce cours prépare à la certification DP-100 : Designing and Implementing a Data Science Solution on **Azure**
- Si vous souhaitez passer cet examen, veuillez le sélectionner lors de l'ajout de la formation dans votre panier

#### Profils des participants

• Spécialiste des données

#### Connaissances Préalables

- Avoir suivi ou maîtriser les notions incluses dans le cours suivant : [Microsoft Azure Fundamentals \(AZ-](/fr/formations/microsoft-azure-fundamentals)[900\)](/fr/formations/microsoft-azure-fundamentals)
- Comprendre les fondamentaux d'Azure
- Comprendre la science des données, y compris comment préparer des données, former des modèles et évaluer des modèles concurrents afin de sélectionner le meilleur
- Avoir une bonne connaissance du langage de programmation Python et des bibliothèques Python : pandas, scikit-learn, matplotlib et seaborn

## **Objectifs**

- Utiliser les services Azure pour développer, former et déployer des solutions d'apprentissage machine
- Concevoir une stratégie d'ingestion de données
- Former des modèles Machine Learning
- Déployer des modèles en temps réel ou par lots
- Explorer et utiliser les ressources Azure Machine Learning
- Exécuter des pipelines de Machine Learning
- Optimiser les modèles avec le réglage des hyperparamètres

#### **Description**

Designing and Implementing a Data Science Solution on Azure (DP-100) **Niveau** Intermédiaire **Prix de l'inscription en Présentiel (CHF)** 3200 **Prix de l'inscription en Virtuel (CHF)** 3000 **Durée (Nombre de Jours)** 4 **Reference** DP-100T01